# Técnicas Experimentais em Física de Altas Energias

Elementos Básicos de Eletrônica

# Síntese

- Fundamentos de eletrônica de tratamento de sinais.
- Abordagem resumida, com interesse prático.
- Não discutiremos os circuitos complexos ao nível de componentes eletrônicos.
- Instrumentação básica de bancada.

# **Bibliografia**

- W. R. Leo, Techniques for Nuclear and Particle Physics Experiments, Springer-Verlag. Capítulo 13.
- P. Horowitz, W. Hill, The Art of Electronics, Cambridge. Capítulo 1.
- A. C. Melissinos, J. Napolitano, Experiments in Modern Physics. Capítulo 3.

## Cadeia Eletrônica Básica

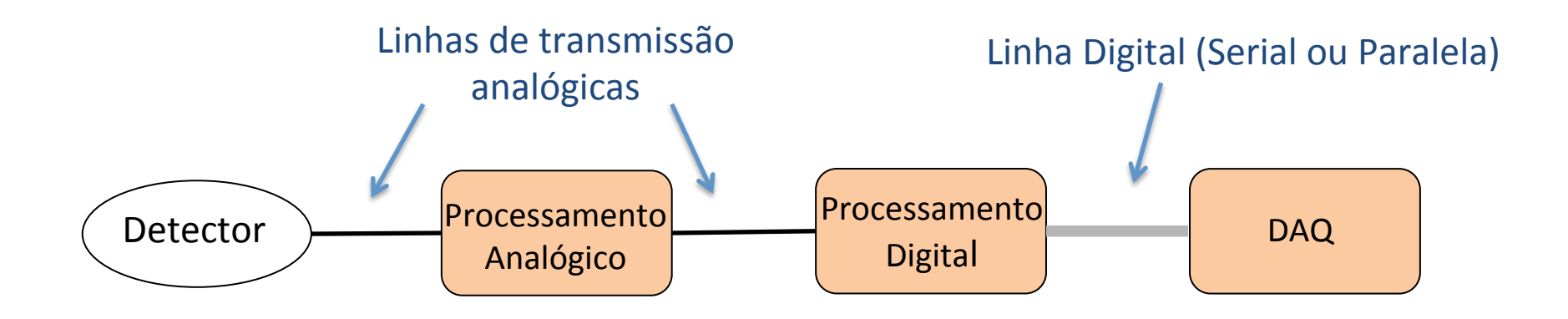

- Eletricidade Básica
- Sinais Elétricos
- Linhas de transmissão

#### Voltagem, Resistência e Corrente – Lei das Tensões

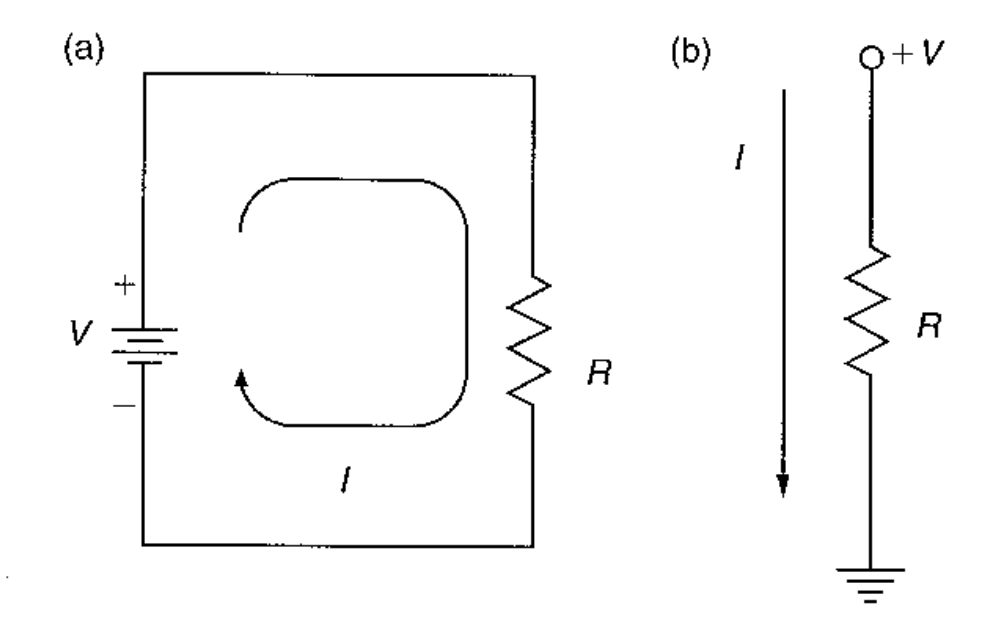

O potencial elétrico está ligado à idéia de energia potencial elétrica, e a energia é conservada. Pela lei das tensões (segunda lei de Kirchoff), em um circuito fechado, a soma das tensões geradas menos as das tensões consumidas deve resultar um valor nulo. 

$$
V = RI
$$

### Voltagem, Resistência e Corrente – Lei das Correntes

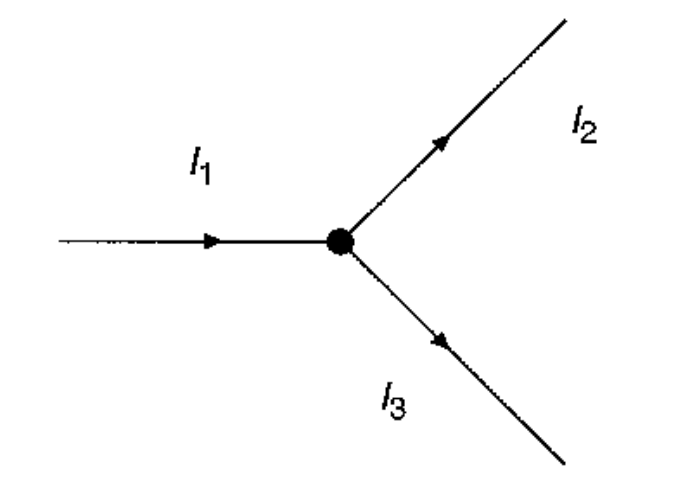

Corrente Elétrica é apenas o fluxo de cargas elétricas (*I = dq/dt*), e a carga é conservada. A lei das correntes (primeira lei de Kirchoff) diz que a soma de correntes que chegam a uma junção deve ser igual à soma das correntes que saem dela. 

$$
I_1 = I_2 + I_3
$$

#### Resistência

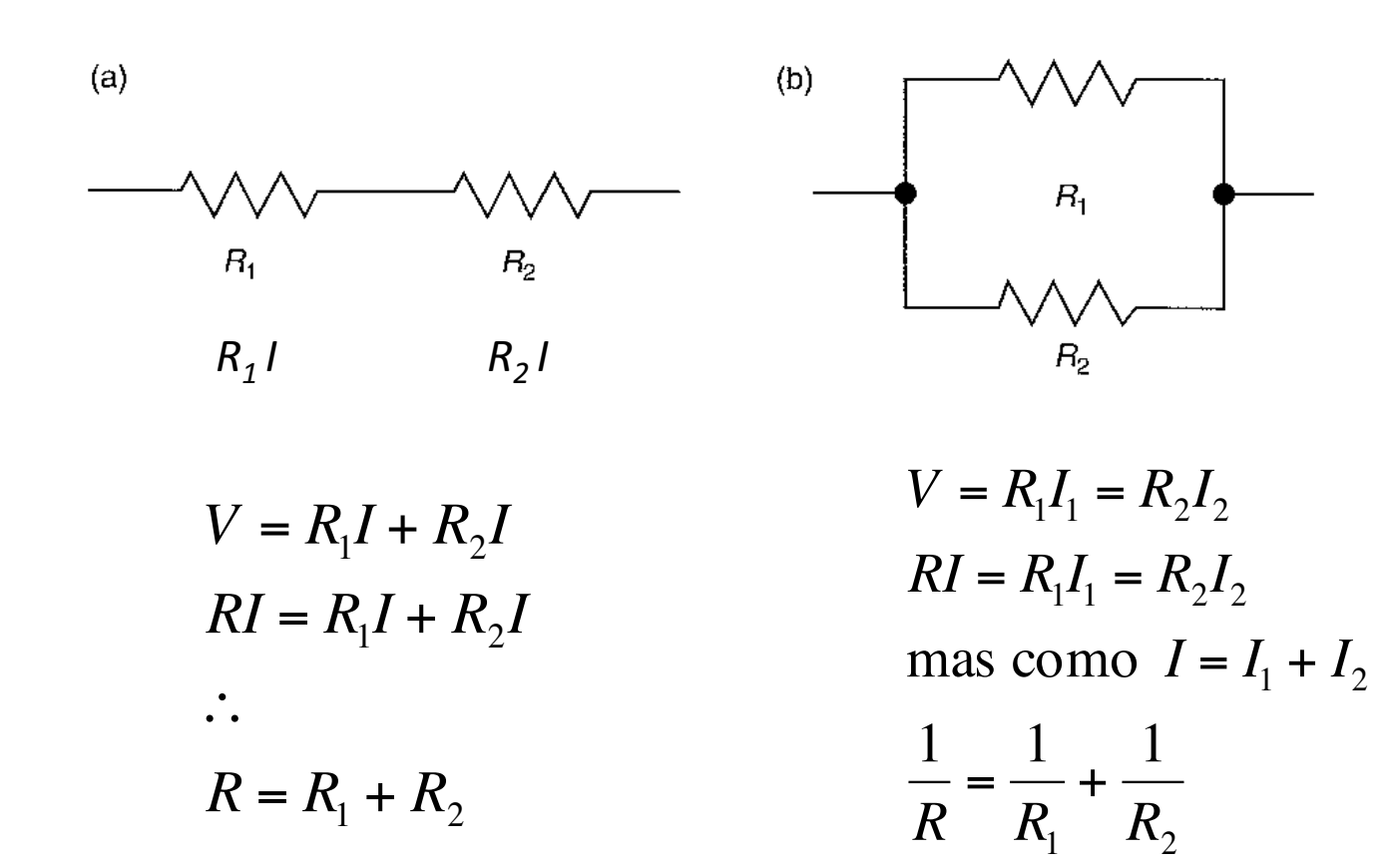

#### Simples divisor de tensão

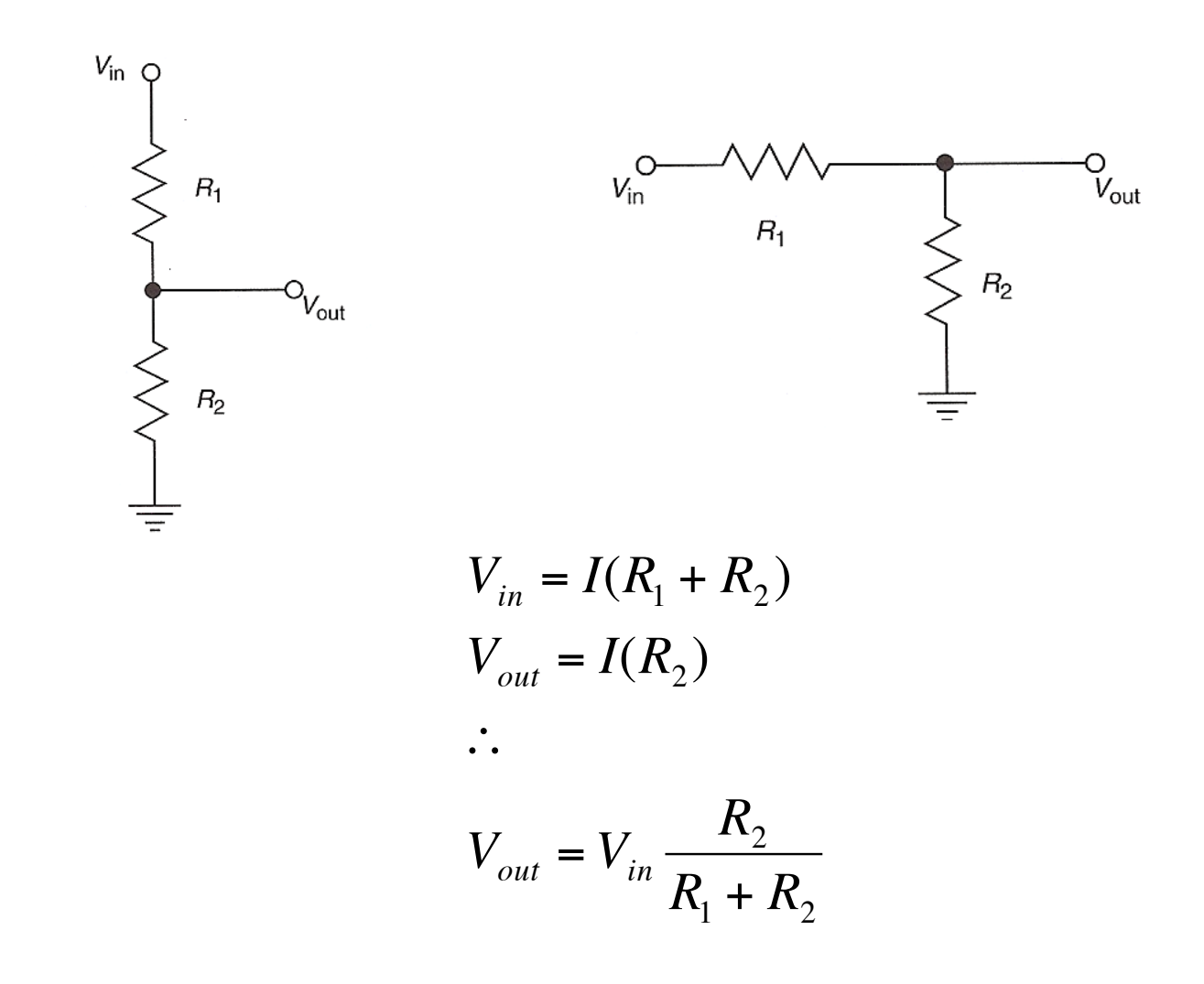

#### Capacitores e Circuitos de Corrente Alternada

Capacitores: Armazenam carga, mas não permitem que os portadores de carga o atravessem. A capacitância é dada por: *q*

$$
C = \frac{q}{V}
$$

Associação em série

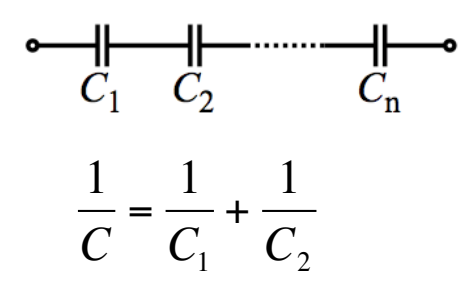

Associação em paralelo

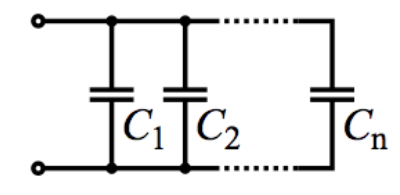

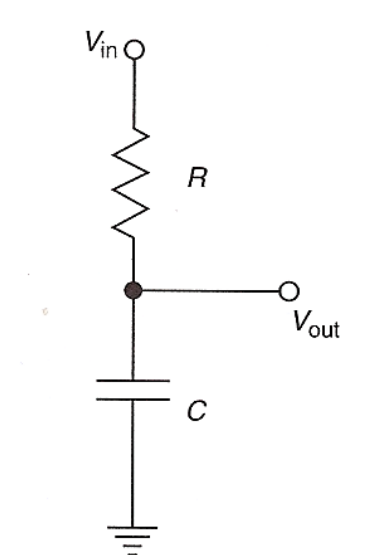

 $C = C_1 + C_2$ 

#### Capacitores e Circuitos de Corrente Alternada

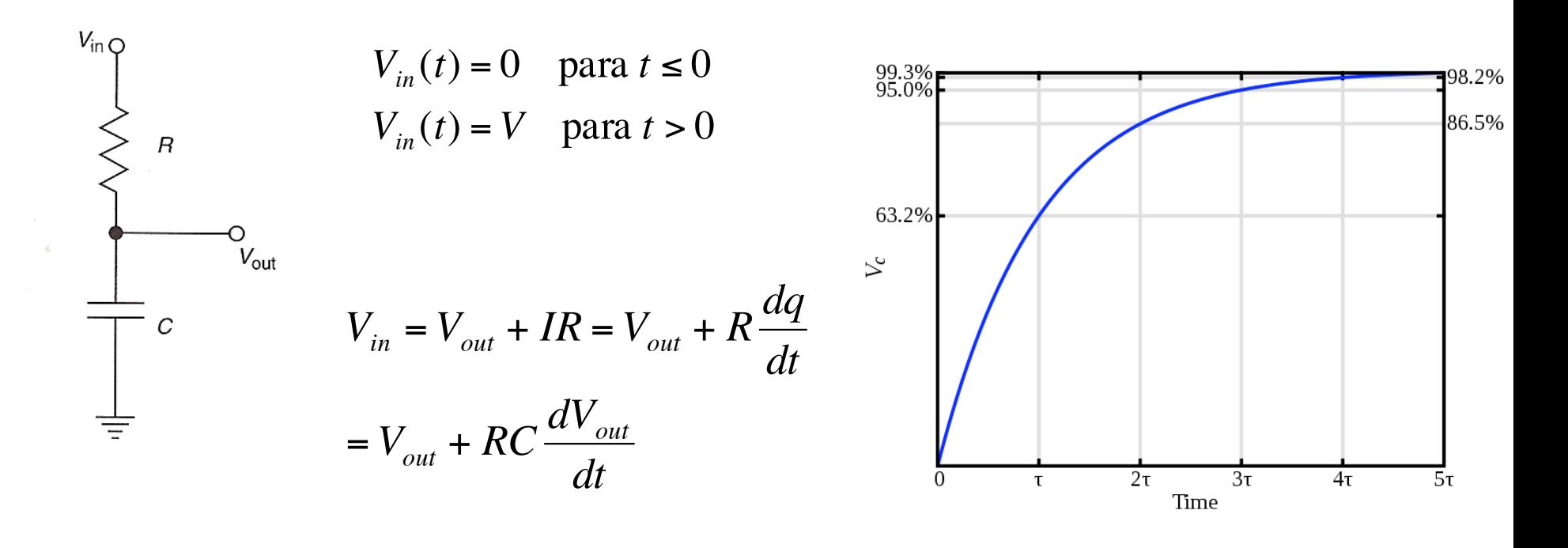

 $V_{out}(t) = V_{in}[1 - e^{-t/RC}]$   $\tau = RC$ 

#### Circuitos de Corrente Alternada (AC)

- Funções dependentes do tempo sempre podem ser expressas em termos de senos e cossenos usando transformadas de Fourier.
- É conveniente usar a representação complexa:

$$
V(t) = V_0 e^{i\omega t}
$$

onde a parte real da função é a tensão que medimos no laboratório.

- · Utilizamos o conceito de "impedância", Z, que é a generalização da resistência para circuitos AC.
	- Para resistores *Z* = R

Para capacitores, sendo  $V = V_0 e^{i\omega t} = q/C e I = dq/dt = i\omega C \times V_0 e^{i\omega t}$ 

$$
Z(\omega) = \frac{V(\omega, t)}{I(\omega, t)} = \frac{1}{i\omega C}
$$

#### Circuitos de Corrente Alternada (AC)

• O conceito de divisor de tensão pode ser generalizado para incluir circuitos AC e componentes reativos como capacitores por

$$
V_{out}(\omega, t) = V_{in}(\omega, t) \frac{Z_2}{Z_1 + Z_2} = V_{in}(\omega, t) g e^{i\phi}
$$

 $\phi \rightarrow$ deslocamento de fase entre  $V_{out}$ e  $V_{in}$  $g \rightarrow$ ganho do circuito  $|V_{_{out}}|/|V_{_{in}}|$ 

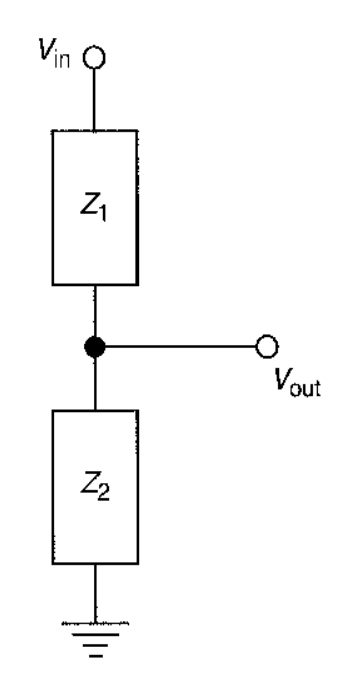

#### Circuitos de Corrente Alternada (AC)

Se  $V_{in}$  =  $V_0e^{i\omega t}$ , visto que a tensão medida é a parte real da expressão complexa, 

 $\times T = -\frac{\phi}{\phi}$ 

ω

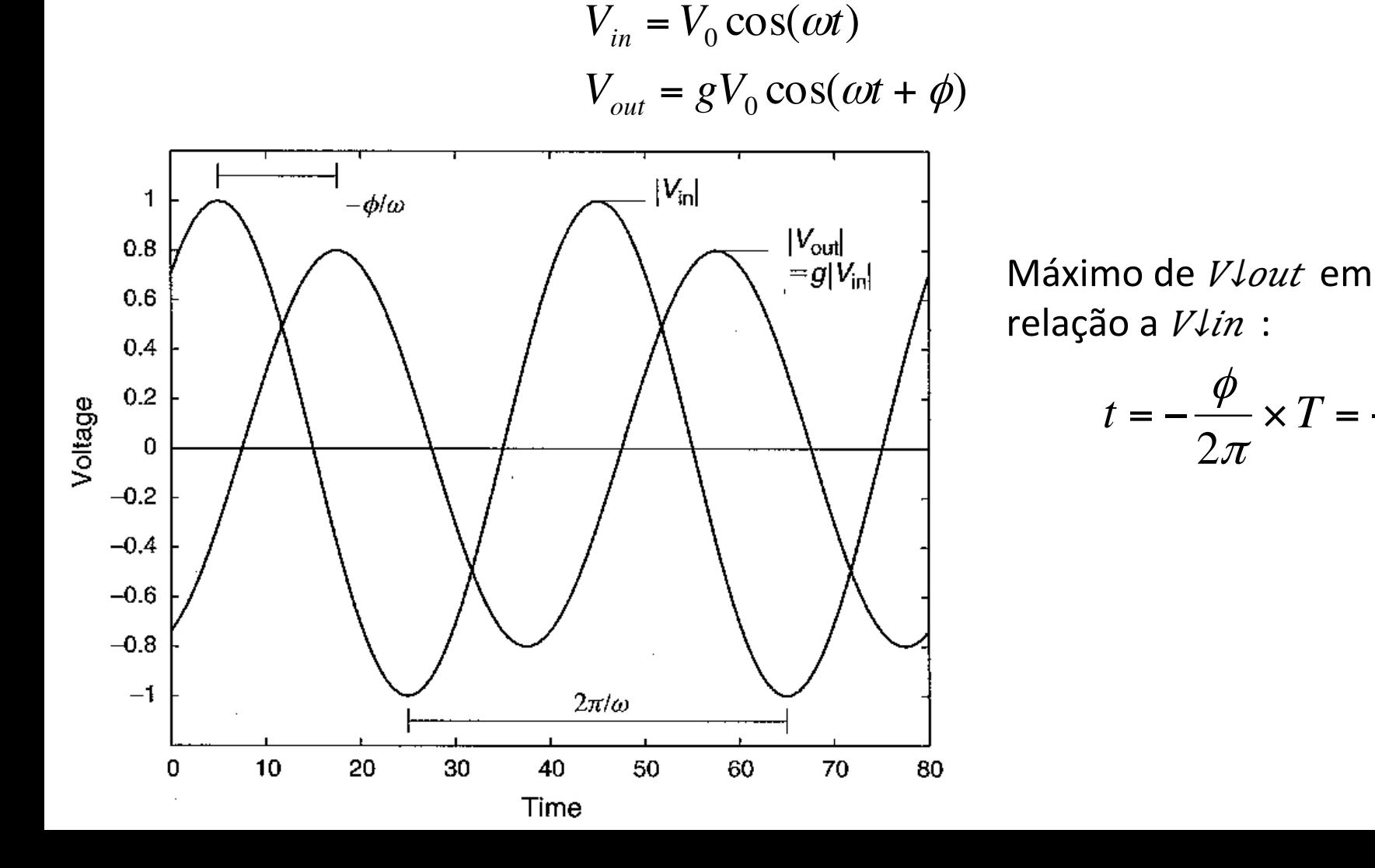

#### Circuitos de Corrente Alternada (AC)

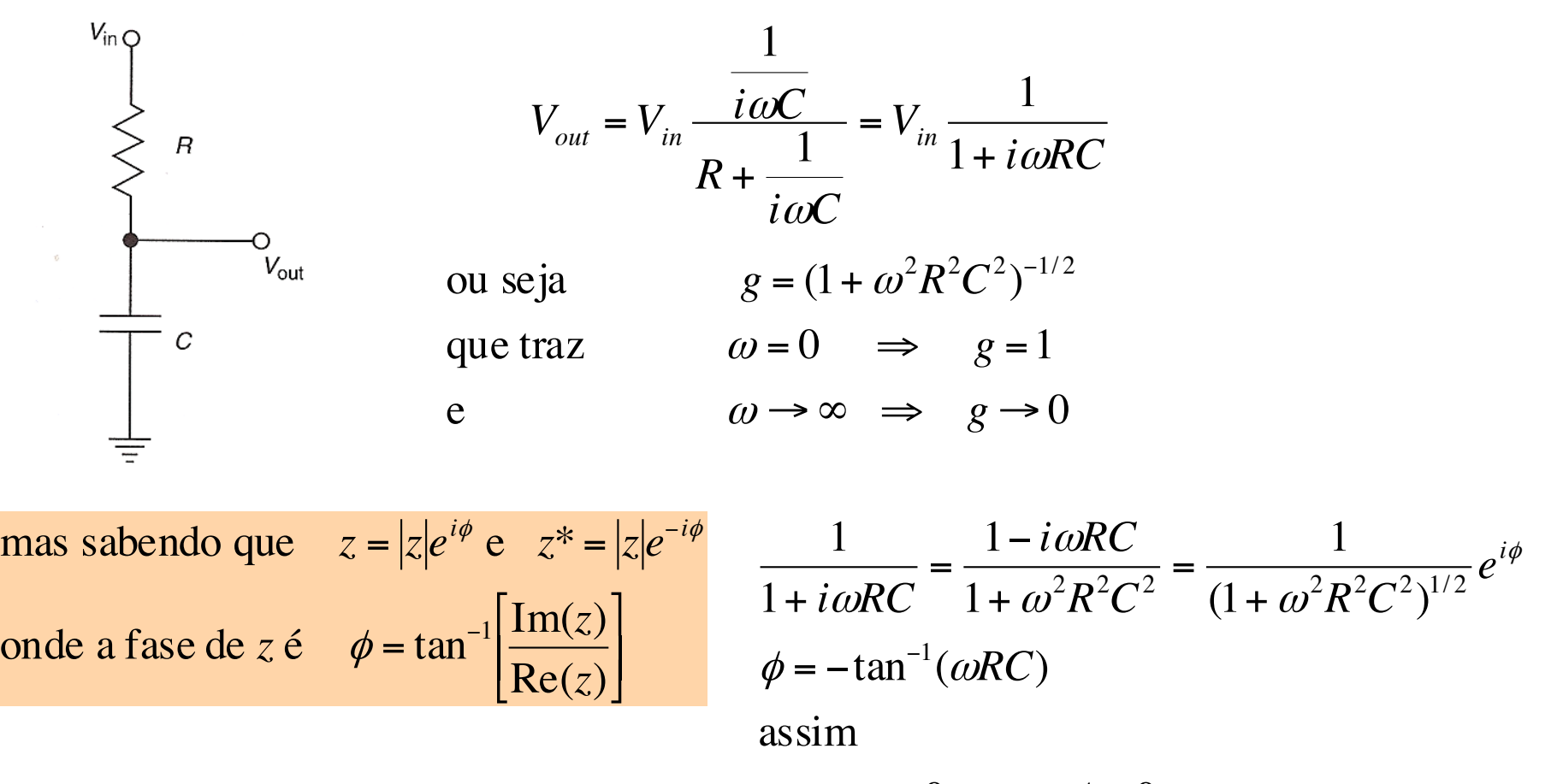

se  $\omega = 0 \Rightarrow \phi = 0$ e se  $\omega \rightarrow \infty \Rightarrow \phi \rightarrow -90^{\circ}$ 

#### **Indutores**

- Armazena energia em um campo magnético.
- Como os capacitores, é de importância quando a corrente muda com o tempo, e a resposta depende da frequência.
- A indutância é definida por

$$
L = \frac{N\Phi}{I}
$$
onde  $N \in \text{o}$  número de espiras,

Φ o fluxo magnético e *I* a corrente

• Se a corrente *I* que circula na bobina muda com o tempo, então o campo muda e, portanto, cria uma voltagem que se opõe a essa mudança. Esta queda de tensão é dada por

$$
V = \frac{d(N\Phi)}{dt} = L\frac{dI}{dt}
$$

• Fazendo  $V = IZ$ , onde  $Z$  é a impedância do indutor, e  $I = I_0e^{i\omega t}$ , então  $V = i\omega L I$  ou

$$
Z = i\omega L
$$

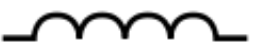

#### Indutores e Capacitores

Os indutores são, em grande extensão, o oposto dos capacitores:

- Comportam-se como um curto circuito à baixas frequências;
- Comportam-se como um fio sem condução, circuito aberto, à altas frequências.

$$
Z_L = i\omega L \qquad \qquad Z_C(\omega) = \frac{1}{i\omega C}
$$

#### Filtros de Frequência

- São circuitos RC, RL, LC ou RLC usados para eliminar ruídos ou formatar sinais elétricos.
- O truque consiste em eliminar sinais de frequências acima (passa-baixa) ou abaixo (passa-alta) de um certo valor.

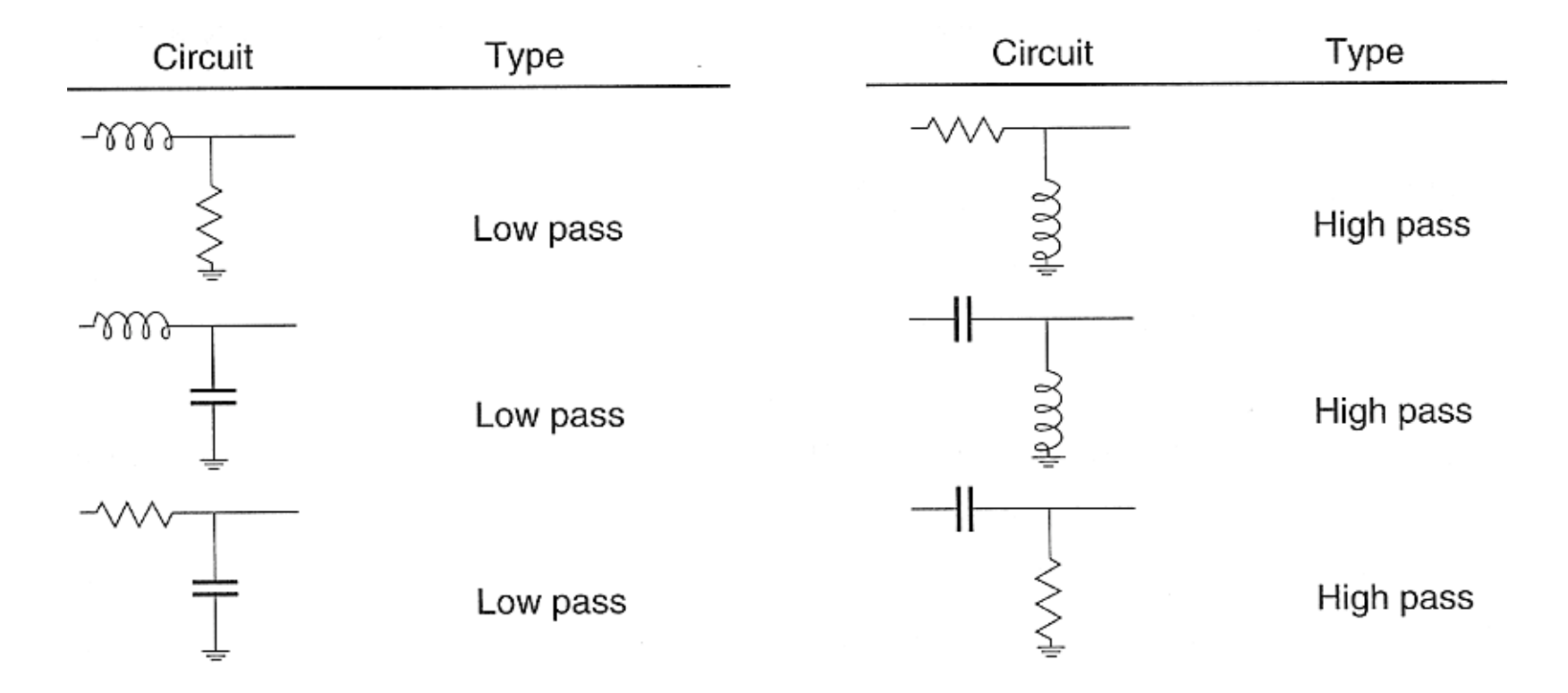

#### Filtros de Frequência

Quando é necessário filtrar ruídos em torno de uma faixa de frequências, usa-se o "filtro passa-banda". 

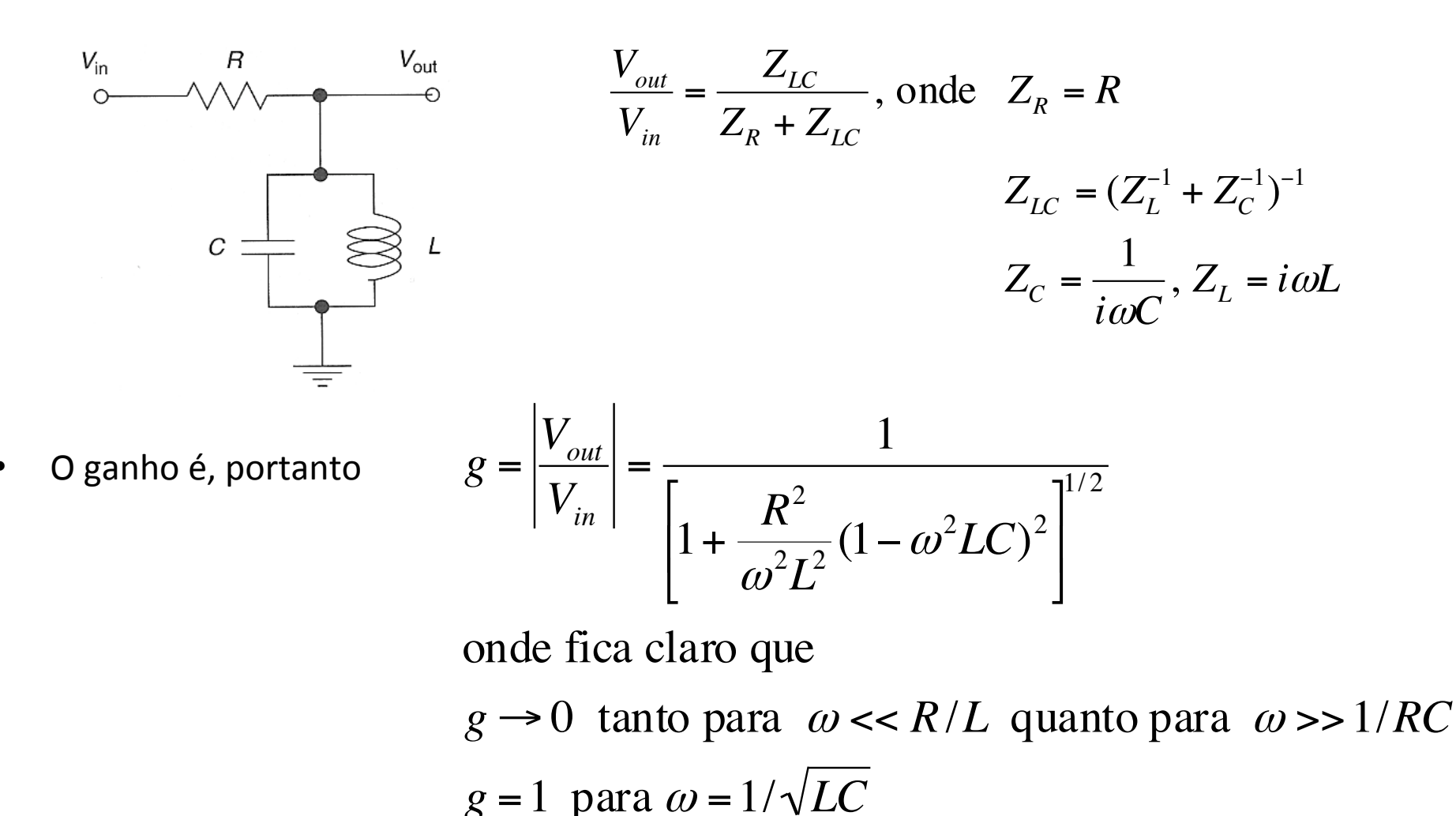

# Sinais Analógicos e Digitais

#### **Sinais Analógicos**

- Variação contínua em uma ou mais de suas características, como amplitude e ou forma do pulso.
- Relação fixa com alguma informação física de interesse, como a energia de uma partícula, fluxo de partículas ou tempo de chegada a um detector.

#### **Sinais Digitais ou Lógicos**

- Podem assumir apenas valores discretos.
- A informação através deles é quantizada por natureza.
- Por exemplo um detector Geiger responde apenas com dois valores possíveis: presença ou não de partículas.
- Qualquer número finito de estado cabe nesta definição, mas é mais comum os sinais lógicos serem limitados a apenas dois estados.

## Terminologia

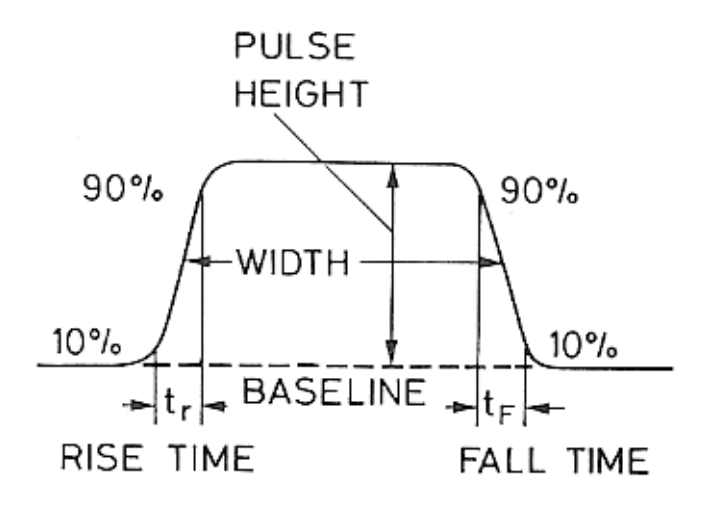

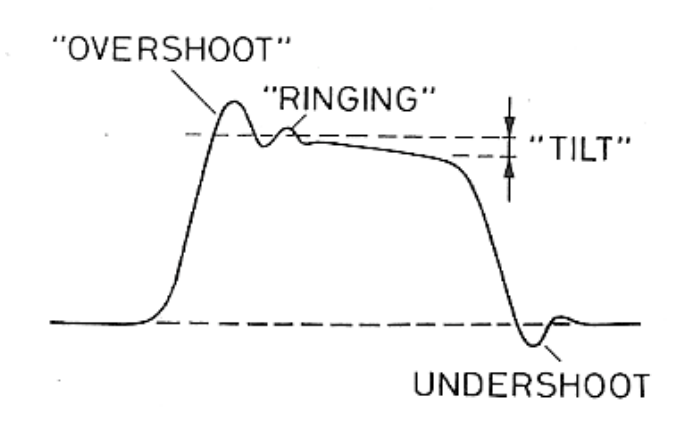

**UNIPOLAR BIPOLAR** 

#### Sinais rápidos:

• Rise time  $\lt \approx$  ns.

#### Sinais lentos:

• Rise time  $\geq \approx 100$  ns.

## Largura de Banda – Domínio de Frequência

Da análise de Fourier, é sabido que um pulso pode ser decomposto em uma superposição de várias formas senoidais. Sendo *f(t)* a forma do pulso podemos decompô-lo na forma

$$
f(t) = \frac{1}{\sqrt{2\pi}} \int_{-\infty}^{\infty} g(\omega) \exp(i\omega t) d\omega
$$

Podemos explicitá-la invertendo a equação onde *g*(ω) é a transformada de Fourier ou espectro de frequência do pulso.

$$
g(\omega) = \frac{1}{\sqrt{2\pi}} \int_{-\infty}^{\infty} f(t) \exp(-i\omega t) dt
$$

## Largura de Banda - Domínio de Frequência

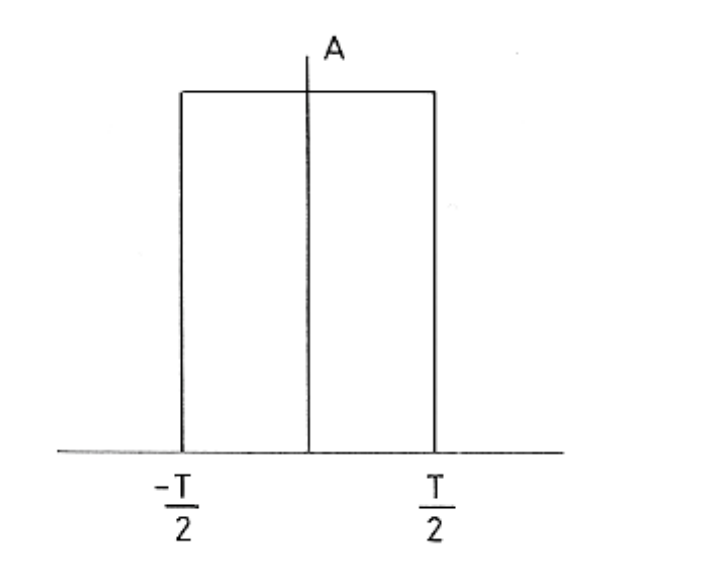

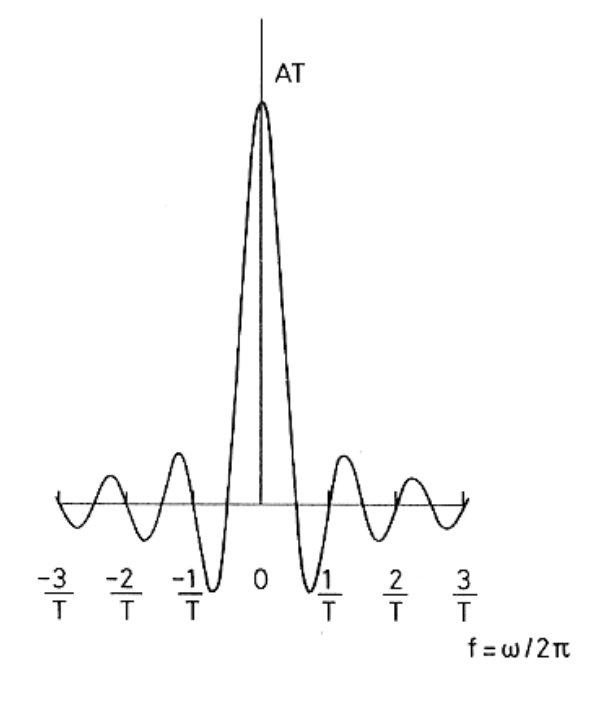

$$
f(t) = A \quad |t| < T/2
$$
\n
$$
f(t) = 0 \quad |t| > T/2
$$

$$
g(\omega) = \frac{AT}{\sqrt{2\pi}} \frac{\text{sen}(\omega T/2)}{(\omega T/2)}
$$

## Largura de Banda – Domínio de Frequência

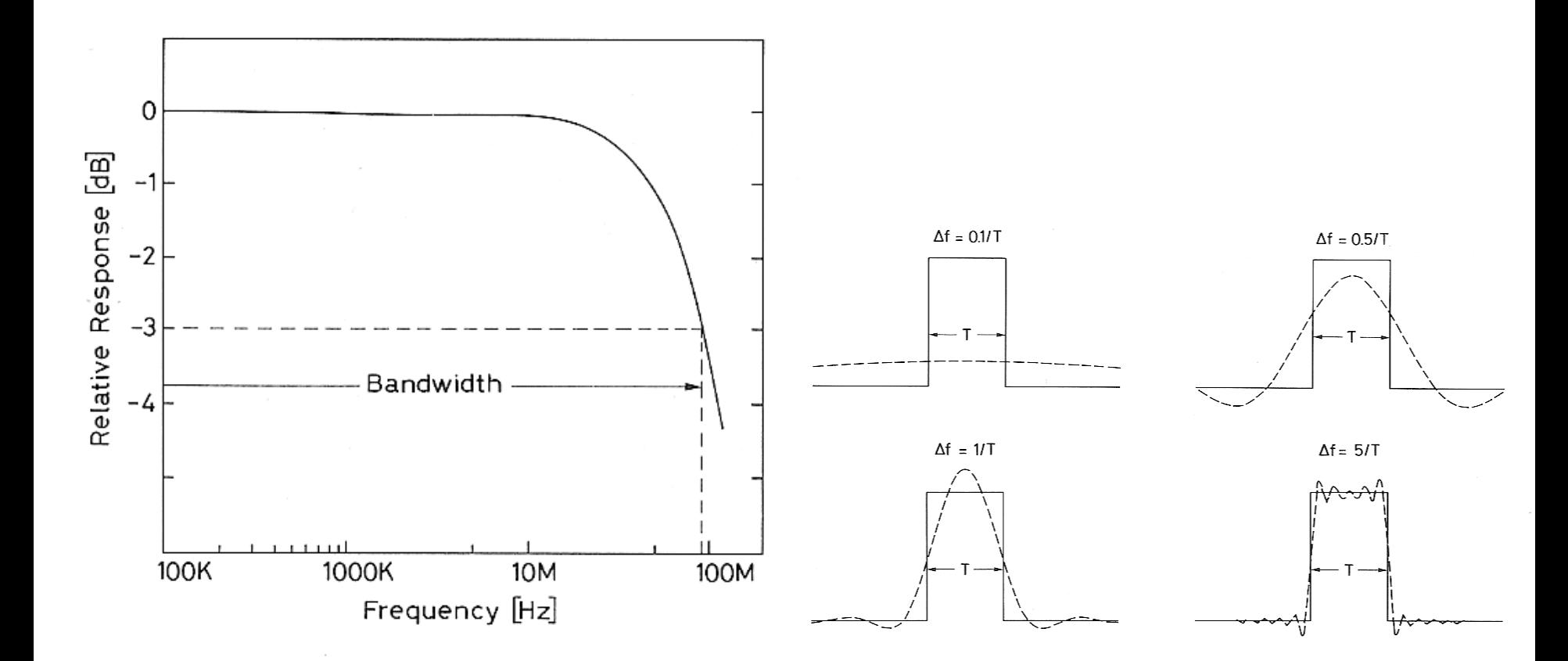

A *largura de banda* de um circuito, é delimitada pelos pontos no qual a reposta cai em 3 db. 

## Transmissão de Sinais

O processamento de um sinal devido, por exemplo, a um detector requer o transporte do sinal de um ponto a outro preservando a informação. Um pulso é geralmente constituído de um espectro contínuo de frequências de 0 a infinito, o que significa que o cabo que interconecta os dois pontos deveria ser capaz de transportar esse espectro uniformemente e coerentemente na distância requerida. 

Na prática, o espectro de Fourier de um pulso retangular de largura *T* está na maior parte contida na região  $\Delta f \approx 1/T$  e a informação pode ser reproduzida se apenas essa região é mantida.

Se por um lado o projeto e construção dos módulos eletrônicos ficam por conta de engenheiros e das companhias responsáveis, a interconexão entre eles depende das experimentações e, por isso, por conta dos físicos. Logo é extremamente importante que eles entendam como os sinais são transmitidos de forma a entender os problemas que possam surgir devido a esse processo.

## Cabos Coaxiais

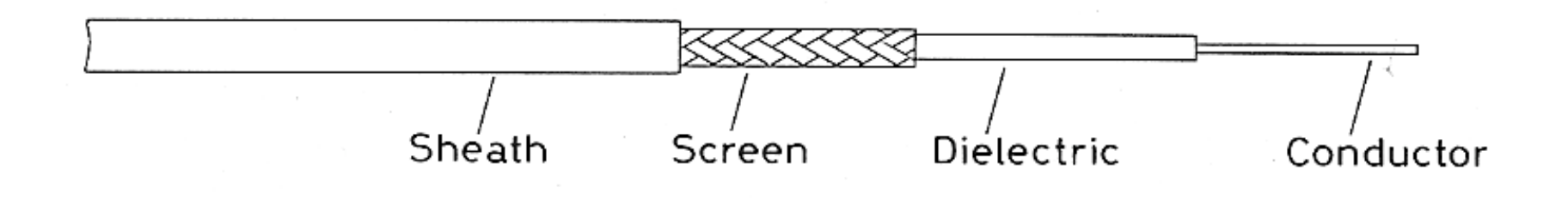

O condutor externo carrega a corrente de retorno e é normalmente feito de uma malha de fios, o dielétrico é de polietileno, plástico ou teflon. O cabo todo é envolvido or uma camada de plástico.

Uma vantagem deste tipo de construção é que o condutor externo, além de servir de retorno de corrente, também blinda o fio central contra o efeito de campos eletromagnéticos.

| Type<br>[RG]         | Delay<br>[ns/m]                      | Diameter<br>[cm] | Capacitance<br>[pF/m] | Max. operating<br>voltage [kV] | Remarks                                              |
|----------------------|--------------------------------------|------------------|-----------------------|--------------------------------|------------------------------------------------------|
|                      | 50 $\Omega$ , single braided cables: |                  |                       |                                |                                                      |
| 58U                  | 5.14                                 | 0.307            | 93.5                  | 1.9                            | Standard cable for fast NIM<br>electronics           |
| 58A/U                | 5.14                                 | 0.305            | 96.8                  | 1.9                            |                                                      |
| 58C/U                | 5.06                                 | 0.295            | 93.5                  | 1.9                            |                                                      |
| 174/U                | 5.14                                 | 0.152            | 98.4                  | 1.5                            | Miniature cable for fast NIM<br>electronics          |
| 213/U                | 5.06                                 | 0.724            | 96.8                  | 5.0                            | Formerly RG-8A/U                                     |
| 215/U                | 5.06                                 | 0.724            | 96.8                  | 5.0                            | Same as 213/U but with<br>armor; formerly RG-10A/U   |
| 218/U                | 5.06                                 | 1.73             | 96.8                  | 11.0                           | Large, low attenuation cable<br>formerly RG-17A/U    |
| 219/U                | 5.06                                 | 1.73             | 96.8                  | 11.0                           | Same as 218/U but with<br>armor; formerly RG-18A/U   |
| 220/U                | 5.06                                 | 2.31             | 96.8                  | 14.0                           | Very large, low attenuation<br>formerly RG-19A/U     |
| 221/U                | 5.06                                 | 2.31             | 96.8                  | 14.0                           | Same as above but with<br>armor; formerly RG-20A/U   |
|                      | $50 \mu$ , double braided cables:    |                  |                       |                                |                                                      |
| 55B/U                | 5.06                                 | 0.295            | 93.5                  | 1.9                            | Small size, flexible cable                           |
| 221/U                | 5.06                                 | 0.470            | 93.5                  | 3.0                            | Small size, microwave cable;<br>formerly RG-5B/U     |
| 214/U                | 5.06                                 | 0.724            | 98.4                  | 5.0                            | Formerly RG-9BU                                      |
| 217/U                | 5.06                                 | 0.940            | 96.8                  | 7.0                            | Power transmission cable;<br>formerly RG 14A/U       |
| 224/U                | 5.06                                 | 0.940            | 96.8                  | 7.0                            | Same as 217/U but with<br>armor; formerly RG-74A/U   |
| 223/U                | 5.06                                 | 0.295            | 93.5                  | 1.0                            | formerly RG-55A/U                                    |
| High voltage cables: |                                      |                  |                       |                                |                                                      |
| 59/U                 | 5.14                                 | 0.381            | 68.9                  | 2.3                            | $Z = 73 \Omega$ , standard HV cable<br>for detectors |
| 59B/U                | 5.14                                 | 0.381            | 67.3                  | 2.3                            | $Z = 75 \Omega$                                      |

Table 13.1. Some common coaxial cable types and their characteristics (data from LeCroy catalog [13.1])

## Características dos Cabos Coaxiais

Devido à sua configuração os cabos coaxiais possuem capacitância e indutância intrínsecas. Pela teoria eletromagnética pode-se mostrar que

$$
L \approx \frac{\mu}{2\pi} \ln \left(\frac{b}{a}\right) \left[ H/m \right] = 0.2K_m \ln \left(\frac{b}{a}\right) \left[ \mu H/m \right]
$$
  

$$
C \approx \frac{2\pi \varepsilon}{\ln(b/a)} \left[ F/m \right] = \frac{55.6K_e}{\ln(b/a)} \left[ pF/m \right]
$$
  

$$
L \approx \frac{1}{\nu + \Delta V} \left[ \frac{1}{\nu + \Delta V} \right]
$$
  

$$
L \approx \frac{2\pi \varepsilon}{\nu + \Delta V} \left[ \frac{1}{\nu + \Delta V} \right]
$$

onde *a* e *b* são os raios do fio interno e do externo respectivamente, μ e *ε a* permeabilidade *e* permissividade do material dielétrico,  $K_e = \varepsilon/\varepsilon_0 e$  $K_m = \mu / \mu_0$ . Valores típicos são *C* ≈ 100 pF/m e *L* ≈ 20-80 μH/m.

## Características dos Cabos Coaxiais

Mas em cabos reais existe também uma resistividade devido ao fato dos condutores não serem perfeitos, e existir uma certa condutividade através do dielétrico devido à sua imperfeição como isolante. Desta forma, podemos representar um cabo como um circuito elétrico do tipo:

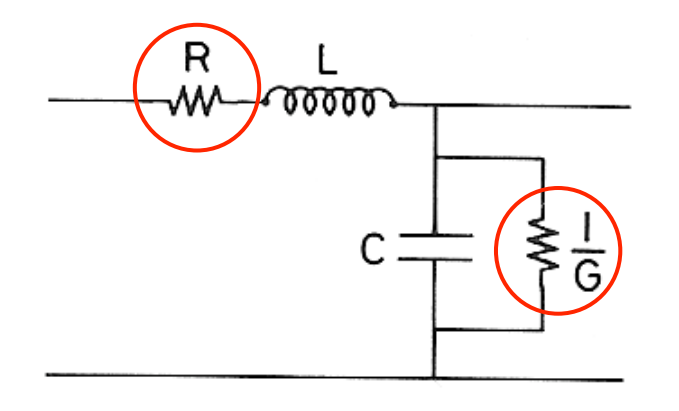

Onde *R* representa a resistência elétrica e *G* a condutividade por unidade de comprimento do fio.

## Equação de Onda para um Cabo Coaxial

Podemos derivar as equações de uma voltagem *V* e corrente *I* no cabo. Consideremos um pequeno comprimento de cabo Δz, a variação de tensão ΔV e corrente *ΔI* pode ser calculado para essa pequena distância por 

$$
\Delta V(z,t) = -R \Delta z I(z,t) - L \Delta z \frac{\partial I}{\partial t}(z,t)
$$

$$
\Delta I(z,t) = -G \Delta z V(z,t) - C \Delta z \frac{\partial V}{\partial t}(z,t)
$$

Dividindo por 
$$
\Delta z
$$
 e fazendo  $\Delta z \rightarrow 0$   
\n
$$
\frac{\partial V}{\partial z} = -RI - L \frac{\partial I}{\partial t}
$$
\n
$$
\frac{\partial I}{\partial z} = -GV - C \frac{\partial V}{\partial t}
$$

que diferenciando com relação a z e a t e fazendo a substituição teremos

$$
\frac{\partial^2 V}{\partial z^2} = LC \frac{\partial^2 V}{\partial t^2} + (LG + RC) \frac{\partial V}{\partial t} + RGV
$$

Equação de onda geral para um cabo coaxial. 

## Cabo Ideal sem Perdas

Para o caso onde *R* e *G* são iguais a zero:

$$
\frac{\partial^2 V}{\partial z^2} = LC \frac{\partial^2 V}{\partial t^2}
$$
Equação de onda.

Supondo uma voltagem senoidal simples no cabo do tipo

$$
V = V(z) \exp(i\omega t) \quad \text{terms}
$$

$$
\frac{d^2V}{dz^2} = -\omega^2 LCV = -k^2V \quad \text{com} \quad k^2 = \omega^2 LC
$$

 $\overline{a}$ A solução espacial e temporal desta equação é:

$$
V(z,t) = V_1 \exp[i(\omega t - kz)] + V_2 \exp[i(\omega t + kz)]
$$

Duas ondas que se propagam em direções contrárias: onda transmitida, onda refletida.

## Velocidade e Atraso do Sinal

Temos que a velocidade de propagação da onda é

$$
v = \frac{\omega}{k} = \frac{1}{\sqrt{LC}}
$$

Que em termos práticos é expresso no seu inverso, o tempo de propagação por unidade de comprimento

$$
T = v^{-1} = \sqrt{LC}
$$

 $\mathbf{F}$ Esta quantidade é conhecida como *atraso* do cabo e é tipicamente da ordem de 5 ns/m para cabos de 50 Ω.

### Impedância Característica

$$
Z_0 = \frac{V}{I}
$$
  $Z_0 = \sqrt{\frac{L}{C}}$  para um cabo ideal, sem perdas.

É totalmente independente do comprimento, dependendo apenas da geometria da seção transversal e dos materiais usados. Não é possível medi-la diretamente com um ohmímetro (multímetro) ordinário, mas se comporta como uma impedância efetiva quando conectada à saída de um dispositivo. Ela é a impedância oferecida à propagação de um sinal na linha.

$$
Z_0 = \sqrt{\frac{L}{C}} = 60 \sqrt{\frac{K_m}{K_e}} \ln \frac{b}{a} [\Omega]
$$

impedância característica de 50 Ω. Cabos de 93 Ω são usados para sinais mais lentos. Os cabos usados em eletrônica rápida de física nuclear e de partículas tem

### Reflexão de Sinais

$$
V = f(x - vt) + g(x + vt)
$$

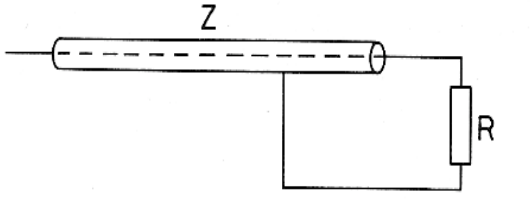

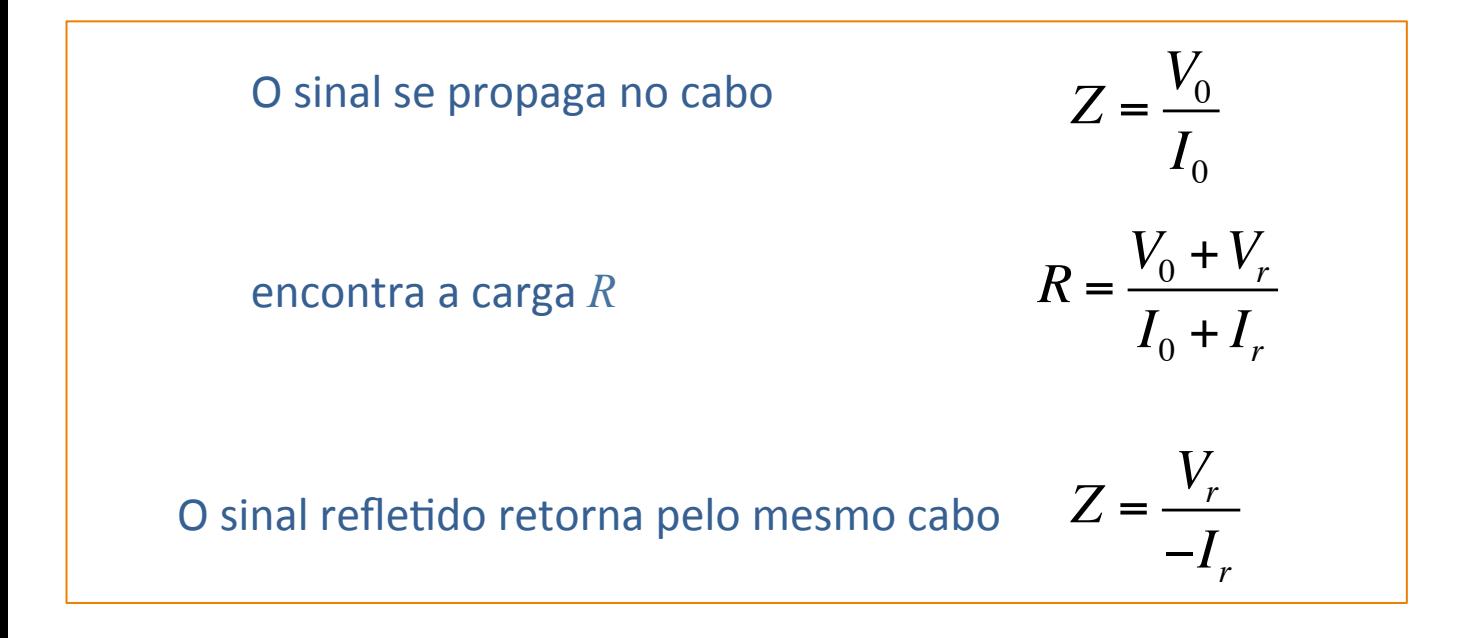

O coeficiente de reflexão é dado por

$$
\rho = \frac{V_r}{V_0} = \frac{-I_r}{I_0} = \frac{R - Z}{R + Z}
$$

## Casamento de Impedância

- Para evitar a distorção provocada pela interferência entre o sinal a ser transportado pelo cabo a algum outro dispositivo e sinais refletidos.
- Atualmente esse problema é parcialmente evitado através da padronização dos dispositivos usados em física nuclear e de partículas. Entradas e saídas são normalmente de.
- Existem casos, principalmente quando se trata da fase testes em que o correto casamento de impedância deve ser observado. Por exemplo, no de instrumentos de bancada como osciloscópios e geradores de sinais.
- A adição de um resistor em série ou em paralelo deve ser feita para adequar a impedância dos cabos.

# Instrumentos de Bancada

## Instrumentos Básicos de Bancada

- Multímetro, também conhecido como:
	- VOM (Volt, Ohm, Meter (Milliammeter)), DVOM (Digital VOM), DMM (Digital MultiMeter)
	- *MulPtester, tester*.
- Osciloscópios, tipos:
	- Analógicos;
	- Digitais.
- Geradores de sinais;
	- $-$  Gerador de pulso;
	- $-$  Gerador de forma de onda.

# Osciloscópios

Analógico e Digital

# Função

#### Medidas da variação de tensões em função do tempo

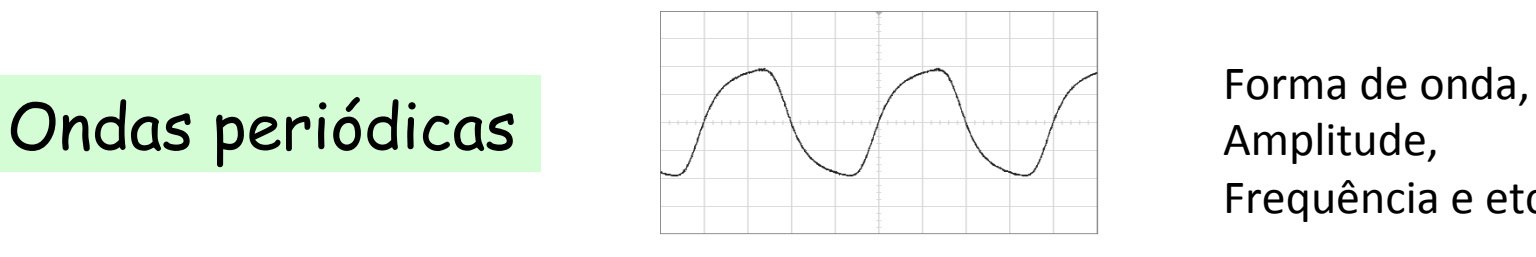

Amplitude, Frequência e etc.

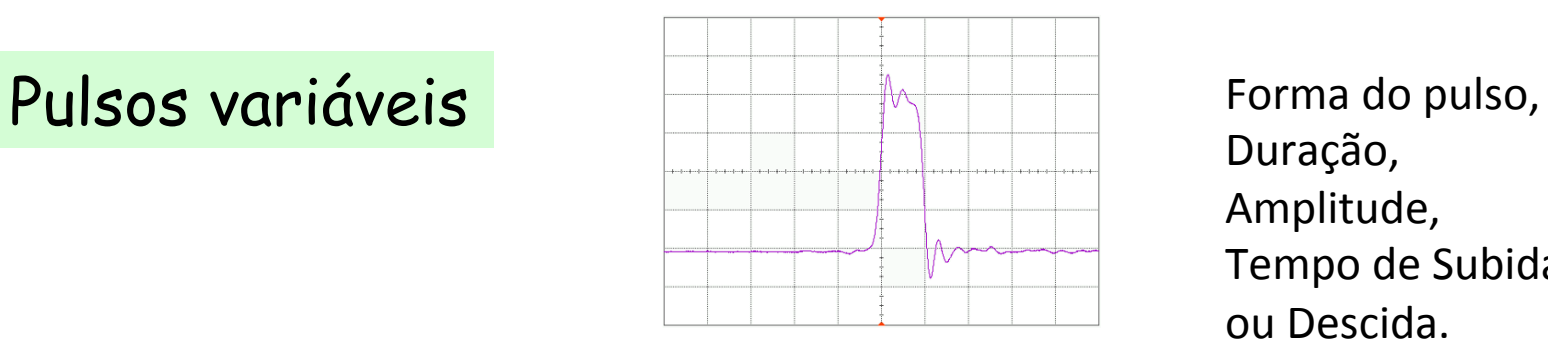

Duração, Amplitude, Tempo de Subida e/ ou Descida. 

# Osciloscópio Analógico

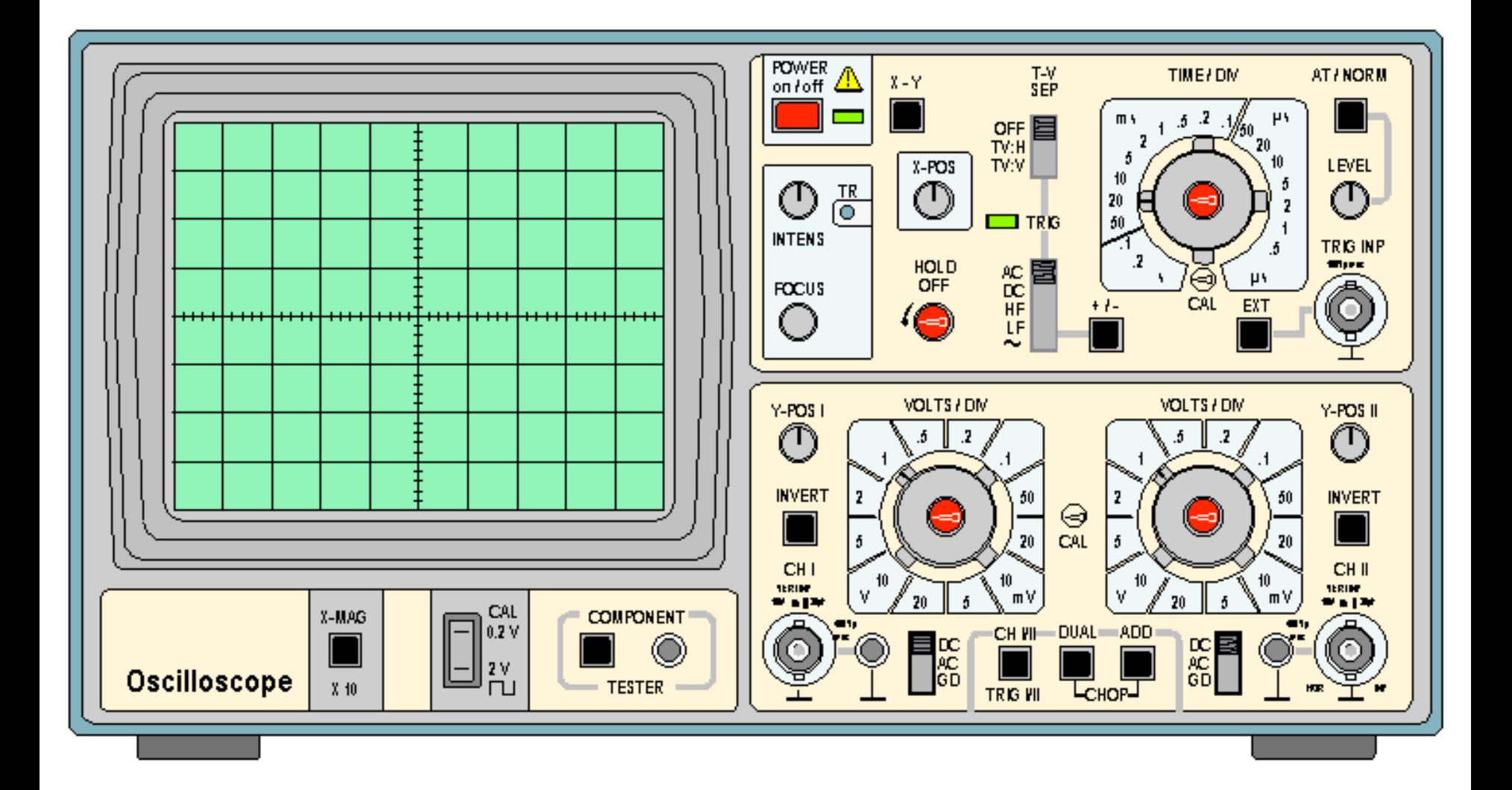

# Funcionamento

Basicamente, o sinal elétrico é amplificado e usado para deflexionar o feixe de elétrons de um tubo de raios catódicos.

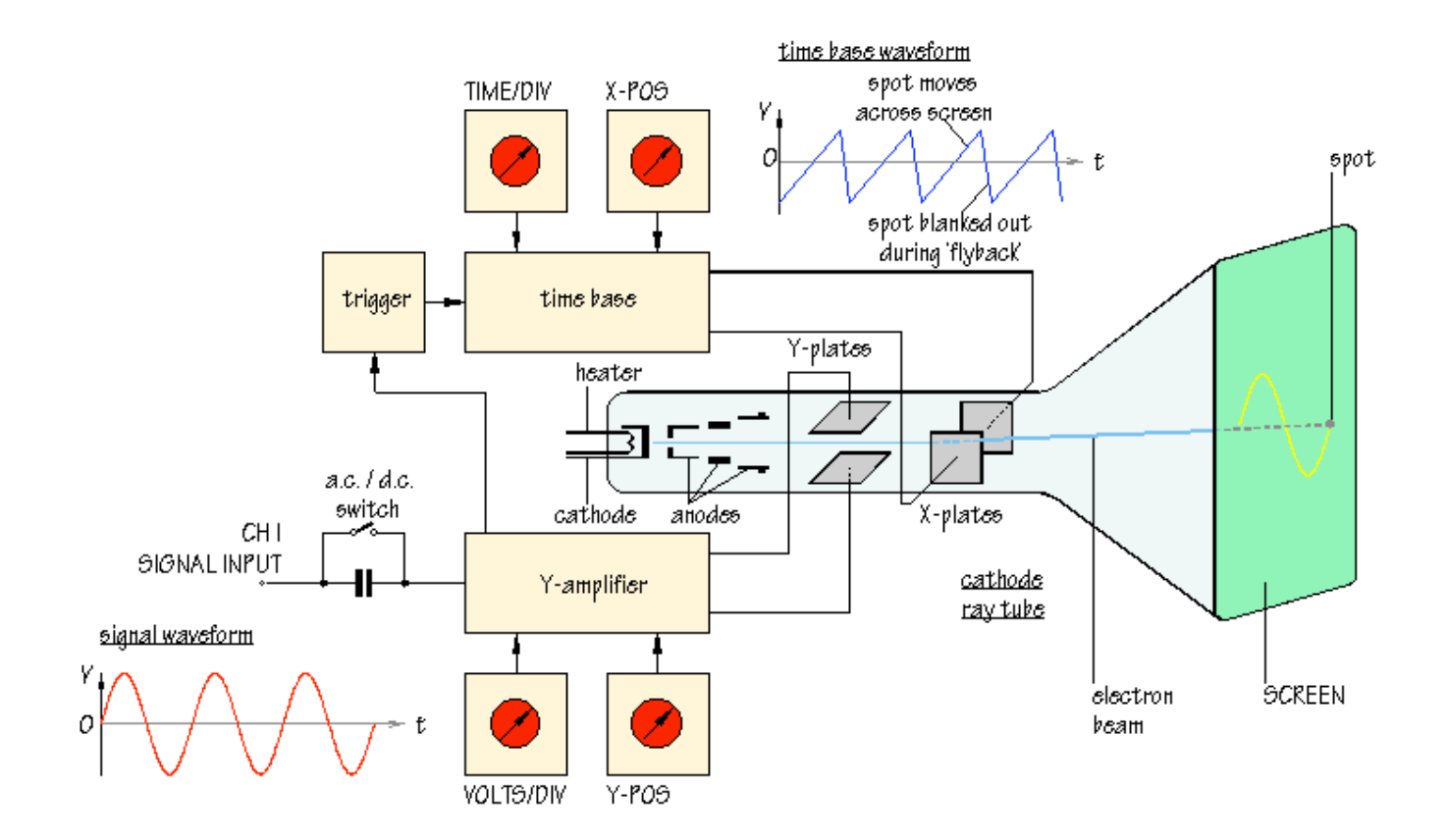

# Ajustes Básicos

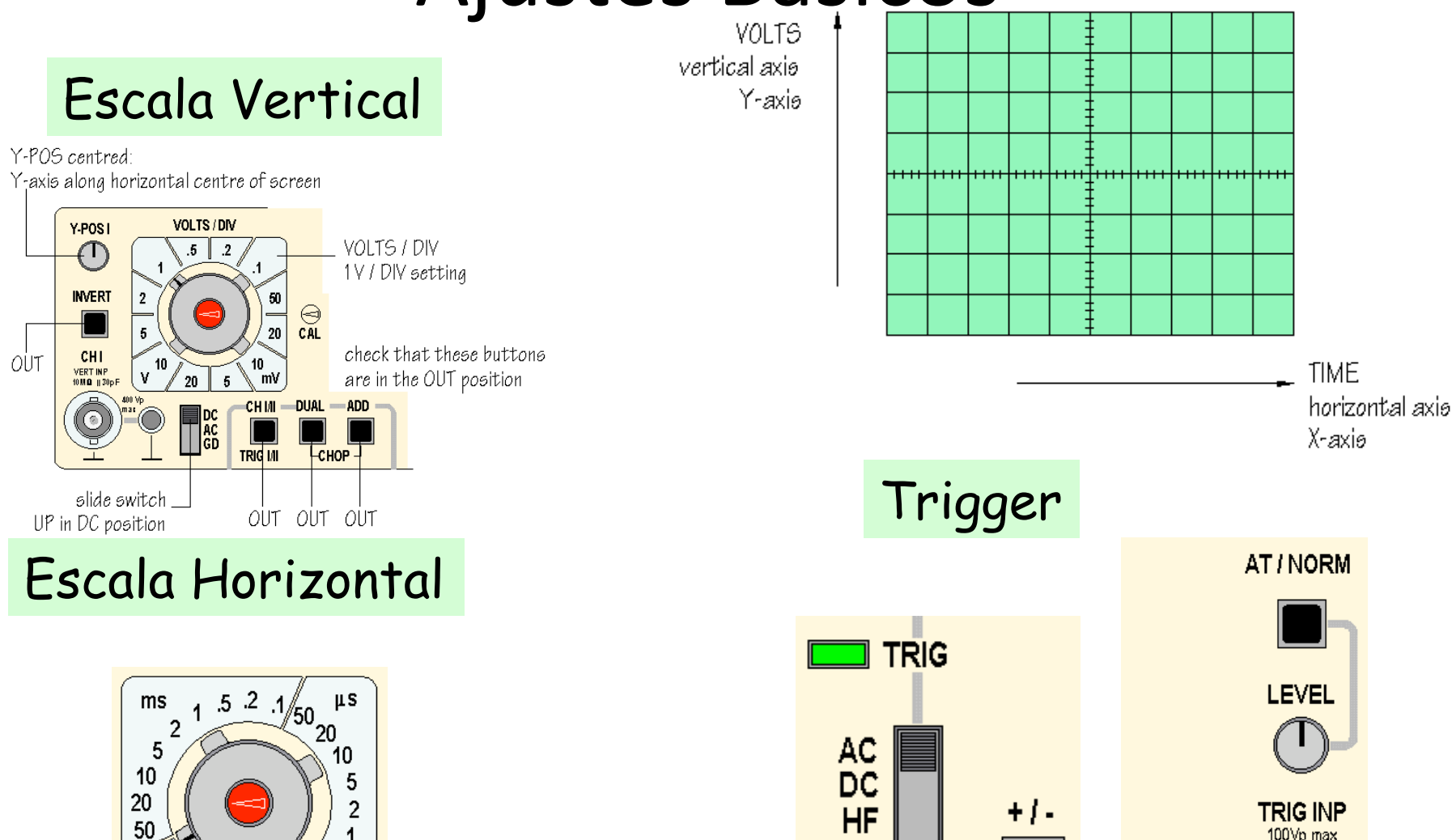

 $\overline{5}$ 

 $\mu$ s

 $\cdot$ 1  $\overline{2}$ 

s.

⊖

CAL

LF

e.

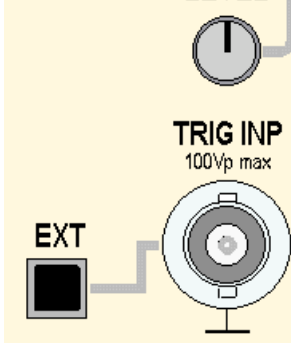

## Osciloscópios Analógicos

#### Vantagens

- Fácil de usar
- Rápida atualização da informação.
- A intensidade do sinal na tela traz indícios de anomalias.
- Baixo custo.

#### Desvantagens

- Limitação da frequência do sinal a ser medido (largura de banda).
- Visualização de sinais isolados.
- Difícil de obter uma cópia do que é observado.
- Capacidade de *trigger* limitada.
- Não é possível obter dados para análise *offline*.

# Osciloscópio Digital

Sinal de entrada é convertido em informação digital e processado por software por um computador. A informação exibida na tela é o resultado deste processamento.

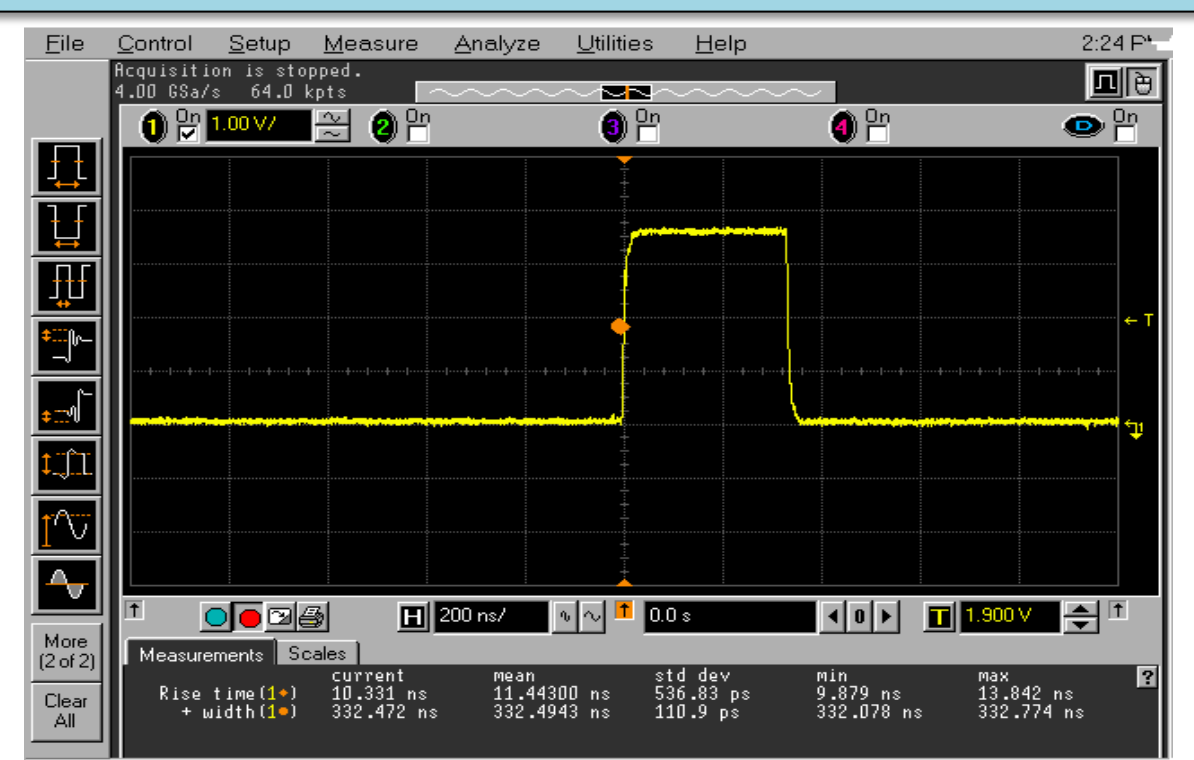

## Funcionamento

O sinal a ser estudado é digitalizado por conversores A/D, normalmente de 8 bits, e a saída é colocada na memória do computador.

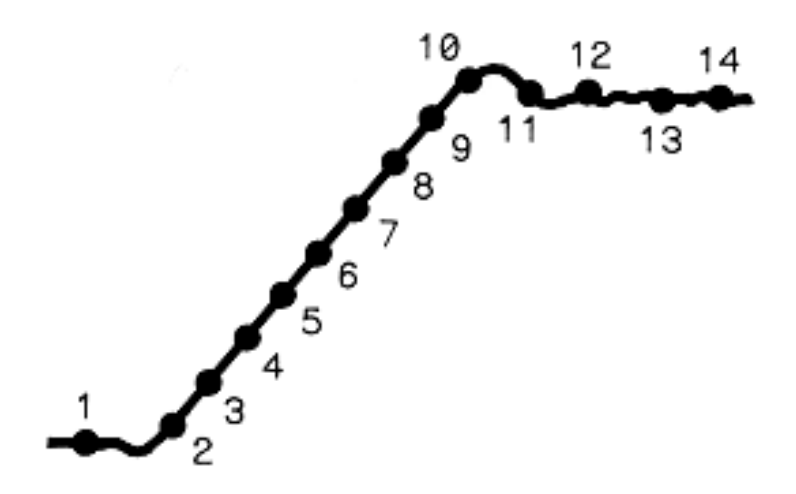

A taxa de amostragem do sinal e a largura de banda do processamento interno determinam qual o sinal mais rápido que pode ser medido.

# Oscilocópios Digitais

#### Vantagens

- Cada pulso pode ser estudado individualmente.

- A largura de banda é limitada apenas pela velocidade dos amplificadores e processadores internos. 

- O computador interno pode medir diretamente informações relevantes como a amplitude do sinal, largura de pulso, frequência média, tempo de subida e descida e etc.

#### Desvantagens

- Apenas modelos mais sofisticados podem reproduzir o efeito de intensidade luminosa da tela conforme o sinal de entrada. 

- Entradas utilizando FADCs são mais sensíveis e sujeitas a danos no caso de váriações bruscas de tensão.

- Alto custo.

# O Osciloscópio DSO 8064A

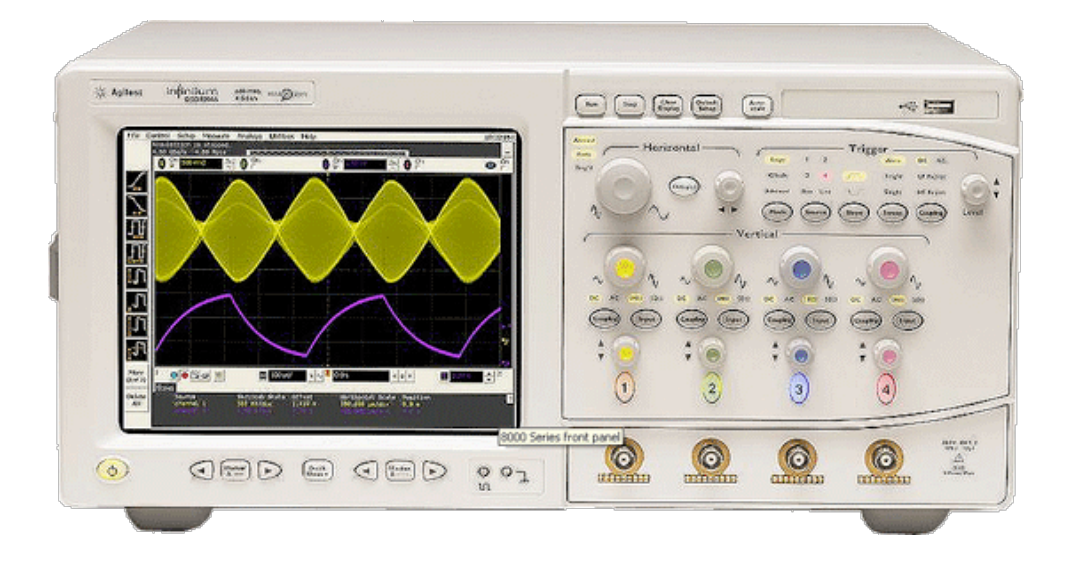

-4 canais independentes;

- 600 MHz de largura de banda;
- reprodução de persistência do fósforo;
- programável em diversas linguagens;
- sistema de trigger avançado;
- analisador de sinais;
- comunicação USB e Ethernet.

# Cuidados na Operação

- Para fazer medidas de melhor acurácia, permita o aquecimento por ao menos 30 minutos.

- Verifique sempre o *offset* que tende a se deslocar (levemente) conforme o tempo de uso.

- Não é necessário executar a auto-calibração frequentemente, mas caso vá executá-la permita um tempo maior que 40 minutos antes de executá-la.

# Cuidados na Operação

-NUNCA ligue a entrada do osciloscópio diretamente aos sinais de fotomultiplicadores, sem antes passá-los por amplificadores ou isoladores.

- Ao desligar um equipamento, certifique-se que nenhuma de suas conexões estejam ligadas à entrada do osciloscópio.

-Quando não for mais usar o osciloscópio, desconecte os sinais das entradas.